# **freemem**

WMPRO, WMMINI FW  $>= 1.0$  WMMEGA FW  $>= 2.0$ 

Return free memory space

### **Description**

int freemem ( )

#### **Parameters**

None

#### **Return Value**

**Integer** number of bytes available in RAM

# **Example**

```
<pre><?
   $free=freemem();
   print($free." bytes free memory\r\n");
   if ($free<10000) print("Memory is getting low...");
?>>/pre
```
## **See Also**

disk free space() - Return free space on microSD card

[freestack\(\)](http://www.wattmon.com/dokuwiki/uphp/functions/freestack) - Return free stack space

[mem\\_dump\(\)](http://www.wattmon.com/dokuwiki/uphp/functions/mem_dump) - Write the current memory map to /dump.txt

[mem\\_usage\(\)](http://www.wattmon.com/dokuwiki/uphp/functions/mem_usage) - Write memory usage to standard output

[nvram\\_free\(\)](http://www.wattmon.com/dokuwiki/uphp/functions/nvram_free) - Return free NVRAM space

[Challenges to Programming the Wattmon: Memory Limits](http://www.wattmon.com/dokuwiki/uphp/programming_the_wattmon?s[]=memory#challenges)

From: <http://www.wattmon.com/dokuwiki/>- **Wattmon Documentation Wiki**

Permanent link: **<http://www.wattmon.com/dokuwiki/uphp/functions/freemem?rev=1494324175>**

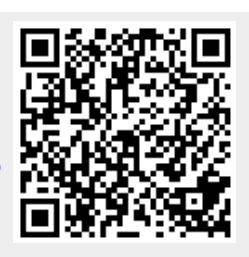

Last update: **2021/09/13 05:56**